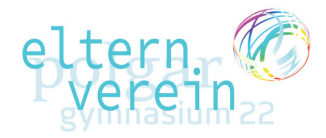

## PCR-Testungen an der Schule: Registrierung

Bitte unterstützen Sie die Schule, indem Sie Ihr Kind bei Lead Horizon registrieren! Hier gibt es dazu eine kurze Anleitung:

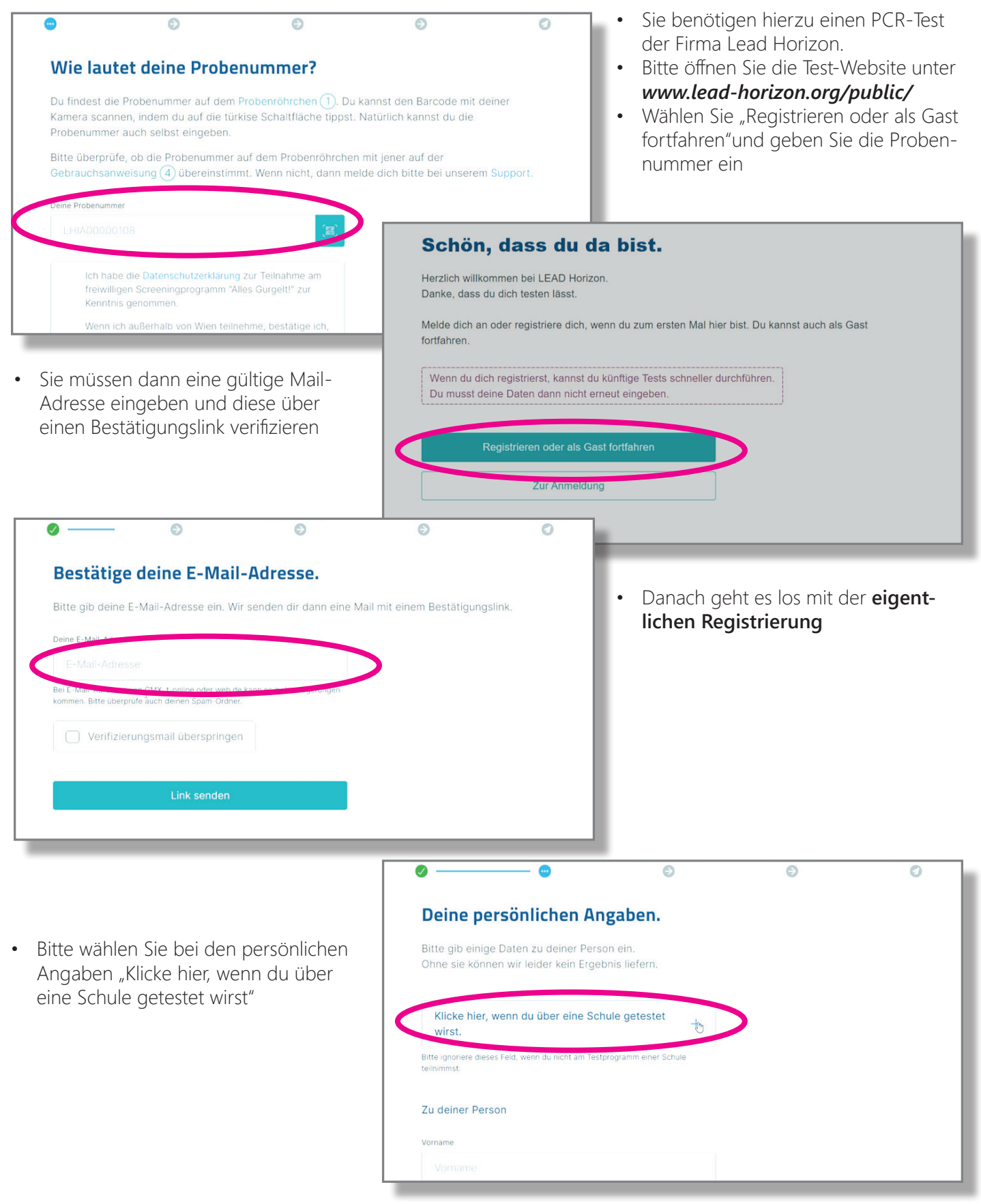

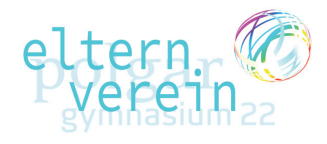

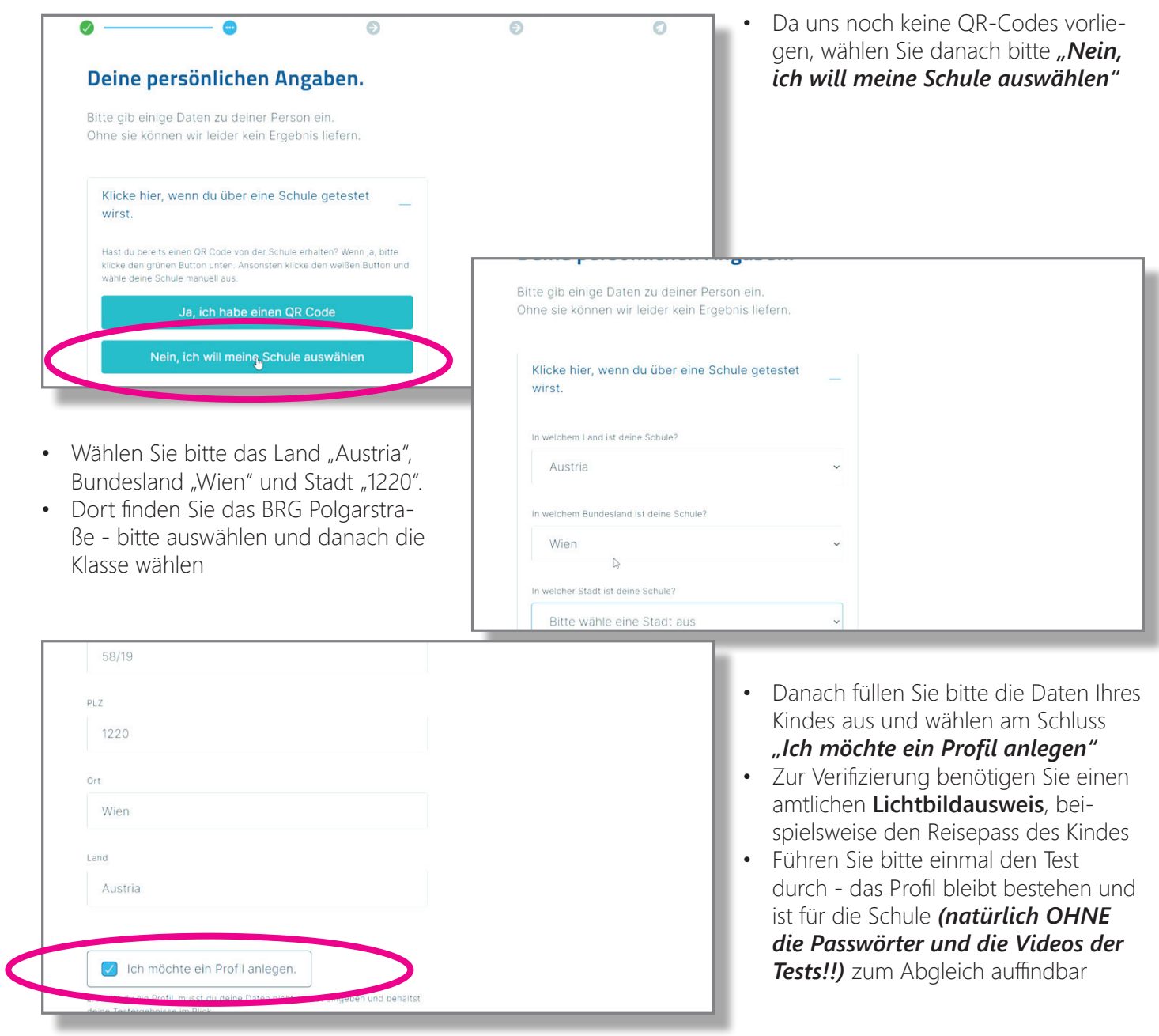

## VIELEN DANK FÜR IHRE MITHILFE!!!